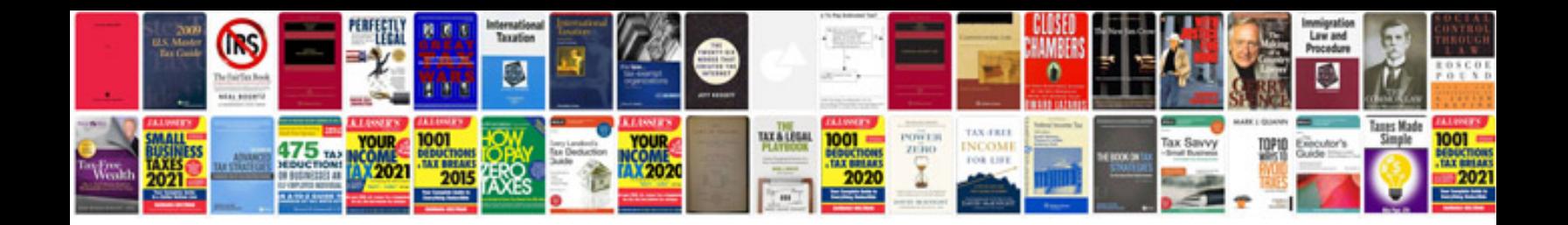

**German electrical symbols**

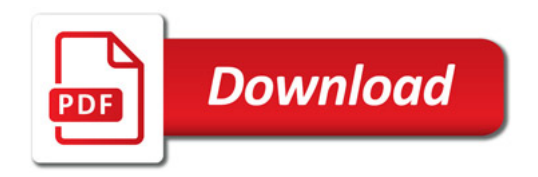

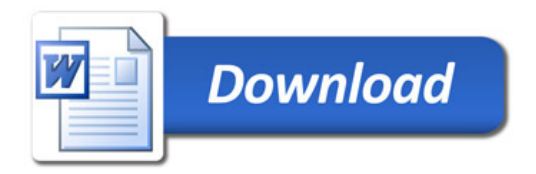